1. После включения видеорегистратора на экране наблюдаем следующее:

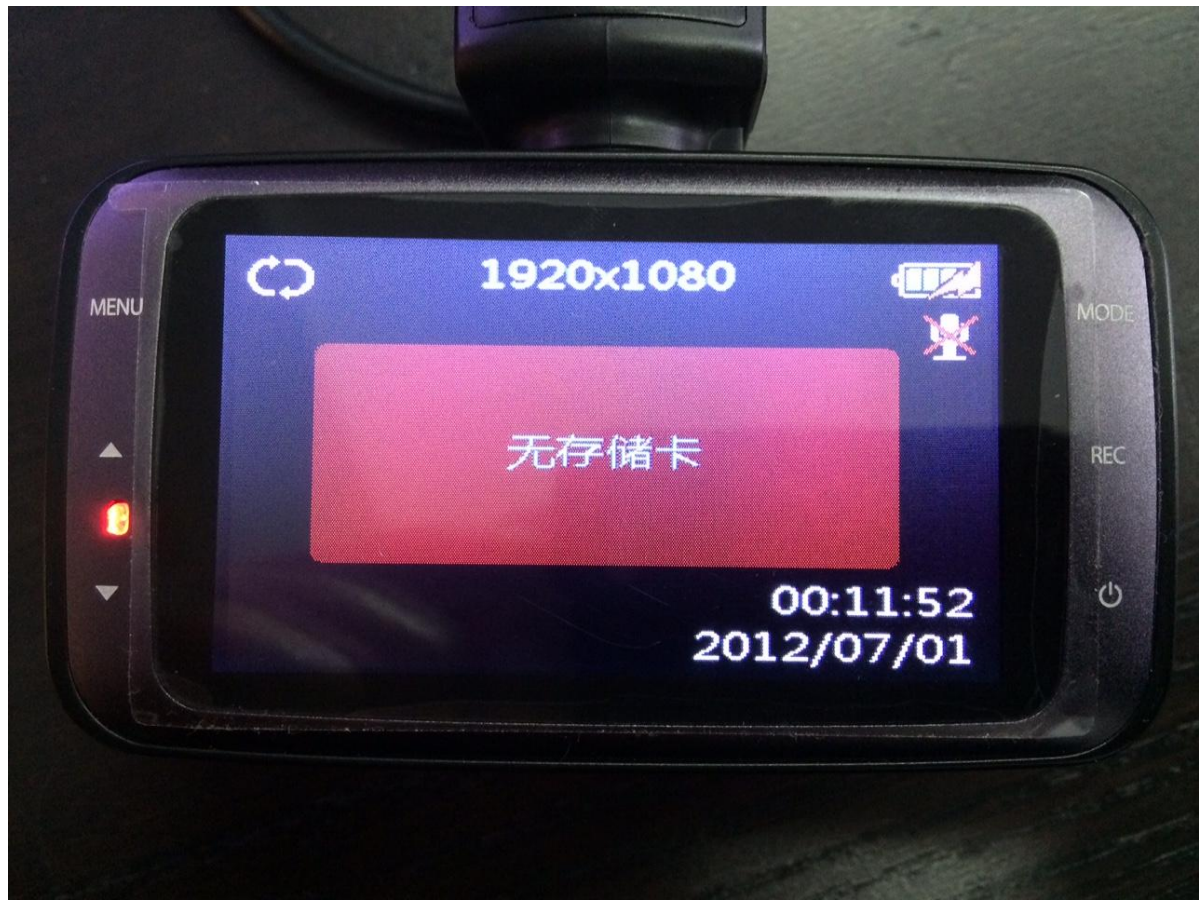

2. Нажать кнопку Menu 3 раза, затем кнопку REC.

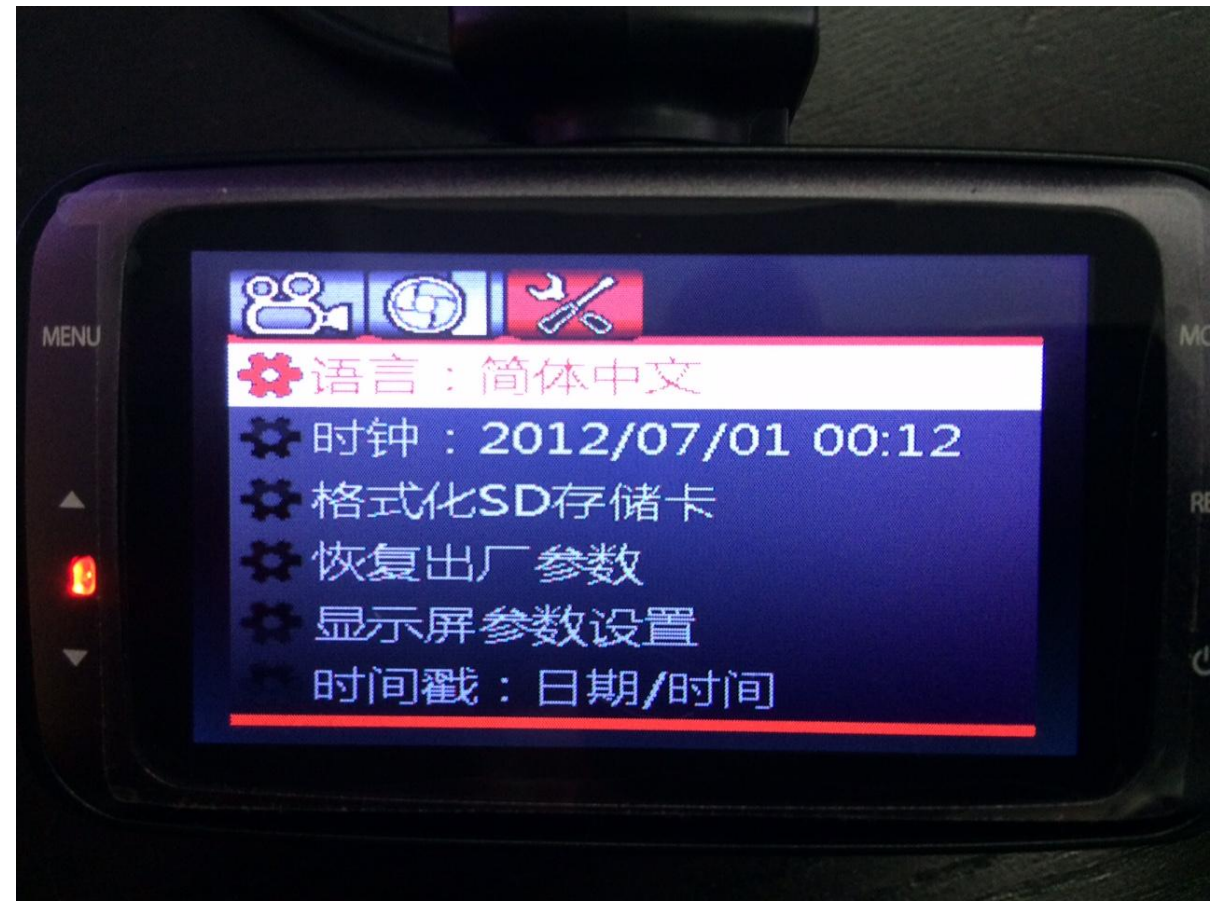

3. Стрелками выбрать третий пункт, нажать кнопку REC:

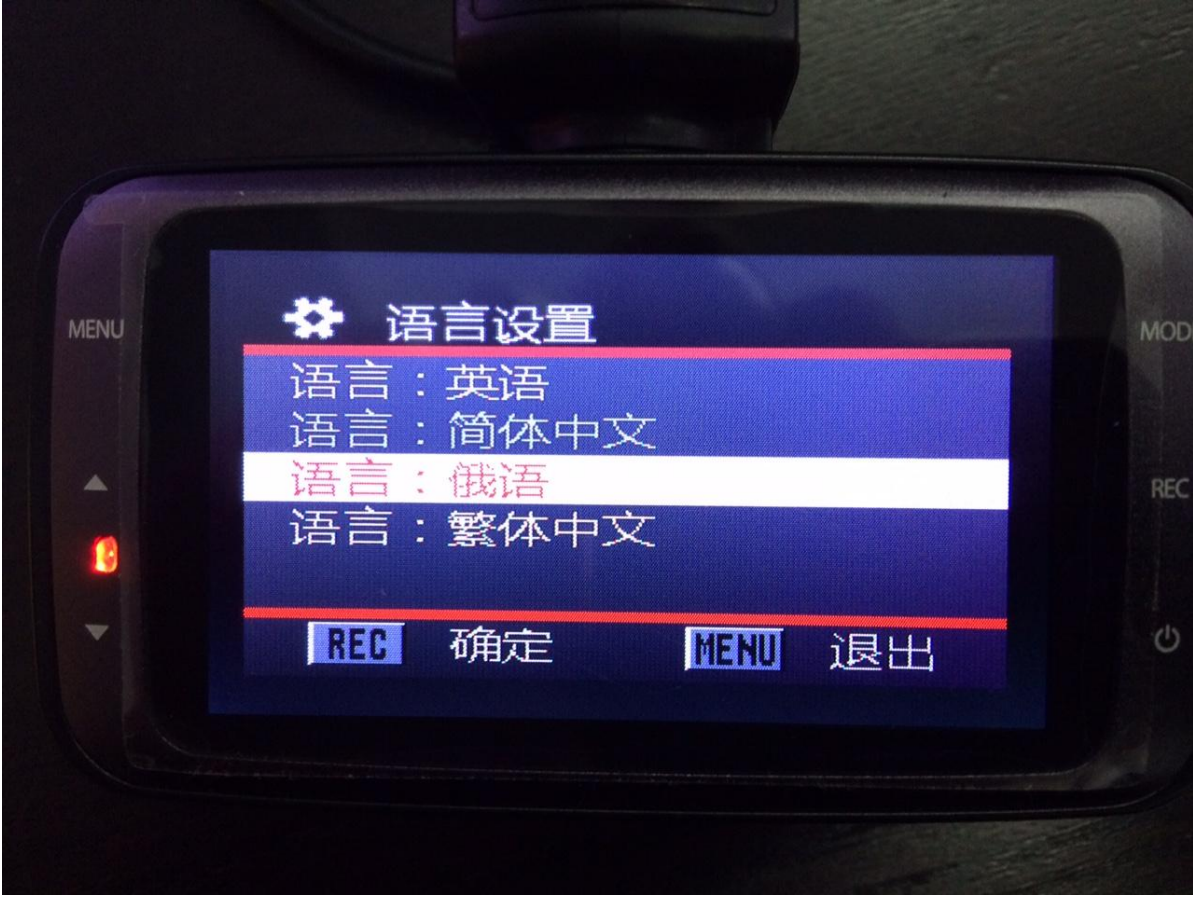

4. На экране русский язык:

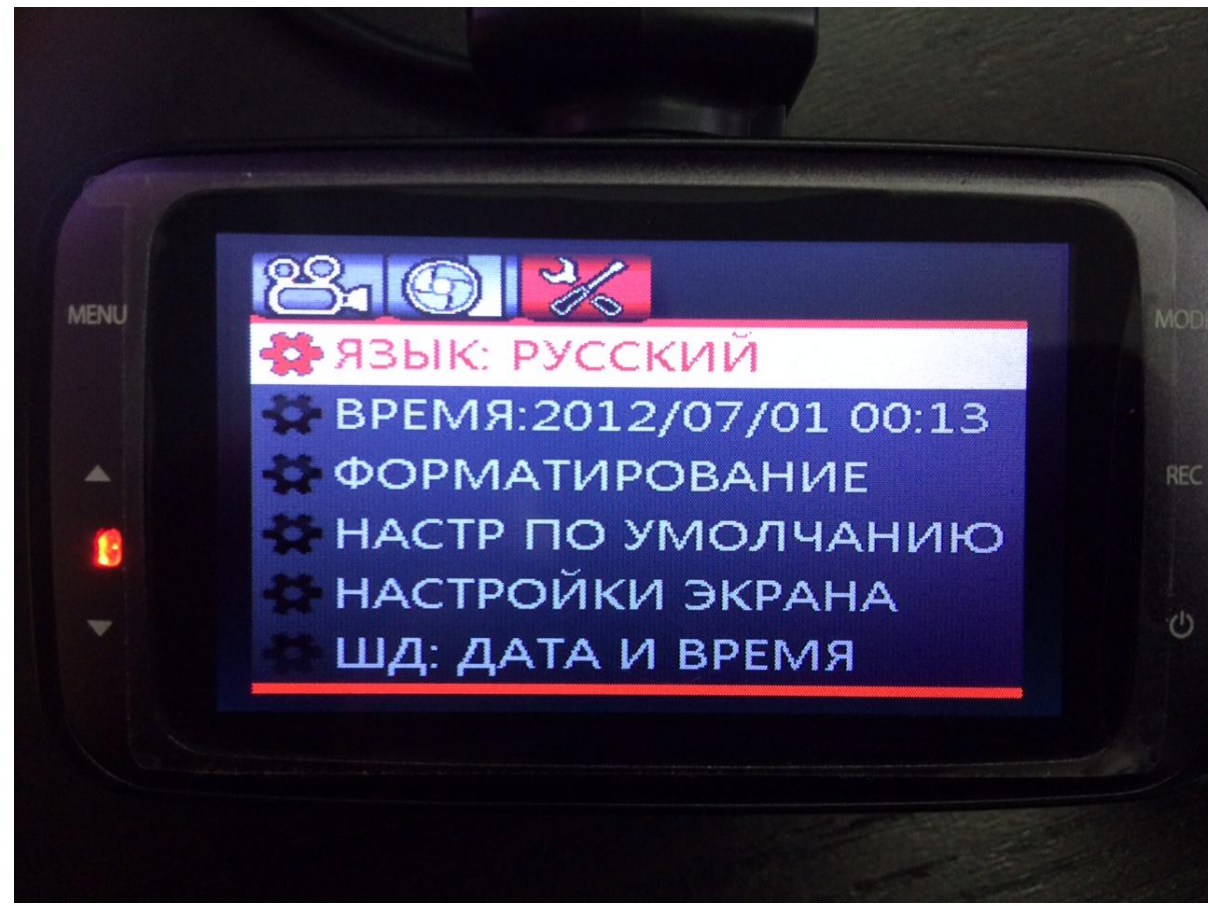